## ДЕРЖАВНИЙ ТОРГОВЕЛЬНО-ЕКОНОМІЧНИЙ УНІВЕРСИТЕТ

#### СИСТЕМА УПРАВЛІННЯ ЯКІСТЮ

Система забезпечення якості освітньої діяльності та якості вищої освіти сертифікована на відповідність ДСТУ ISO 9001:2015 / ISO 9001:2015

Кафедра комп'ютерних наук та інформаційних систем

**ЗАТВЕРДЖЕНО** вченою радою (пост. п.  $\widehat{\mathcal{A}}$ від «  $\widehat{\mathcal{A}}$ C»  $\widehat{\mathcal{O}}$ З 20 « З р.) Ректор Анаторій МАЗАРАКІ

# ПРОГРАМУВАННЯ JAVASCRIPT/ **JAVASCRIPT PROGRAMMING**

## РОБОЧА ПРОГРАМА / **COURSE OUTLINE**

bachelor освітній ступінь бакалавр I **Information Technology** 12 Інформаційні T галузь знань технології 126 Інформаційні **Information Systems and** спеціальність  $\prime$ Technologies системи та технології **Information Systems and** Інформаційні 1 освітня Technologies системи та технології програма

## Київ 2023

### **Розповсюдження і тиражування без офіційного дозволу ДТЕУ заборонено**

Автори: В. М. БАЗУРІН, кандидат педагогічних наук, доцент О. І. ПУРСЬКИЙ, доктор фізико-математичних наук, професор,

Програму розглянуто і затверджено на засіданні кафедри комп'ютерних наук та інформаційних систем 28.02.2023 р., протокол № 19

Рецензенти: Томашевська Т.В., канд.тех.наук, доцент Кривченко О.Є., директор Qualium Systems LLC

# **ОСНОВИ ПРОГРАМУВАННЯ JAVASCRIPT/ BASICS OF JAVASCRIPT PROGRAMMING**

# **РОБОЧА ПРОГРАМА** / СOURSE OUTLINE

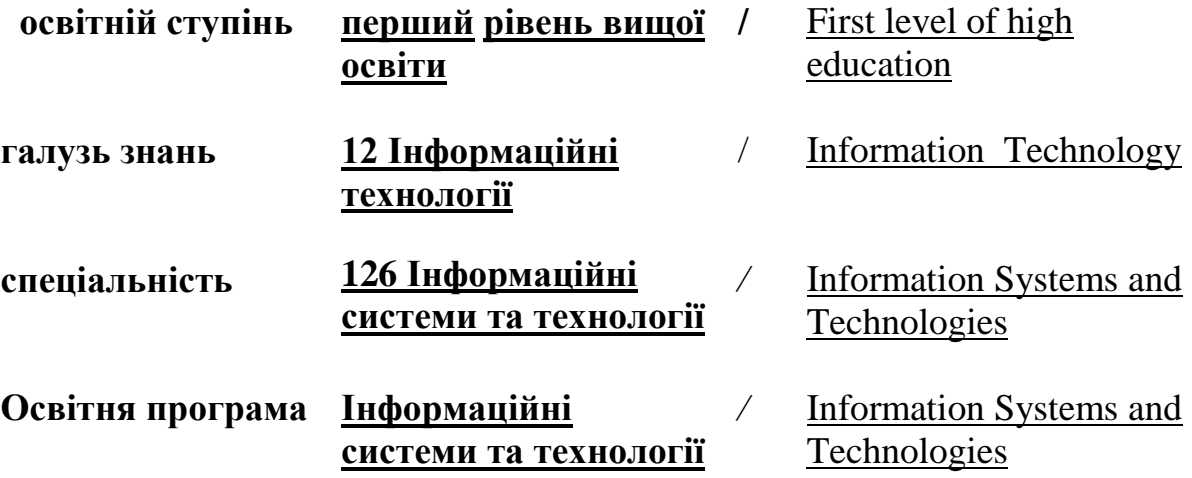

## **1. СТРУКТУРА ДИСЦИПЛІНИ ТА РОЗПОДІЛ ГОДИН ЗА ТЕМАМИ (ТЕМАТИЧНИЙ ПЛАН)**

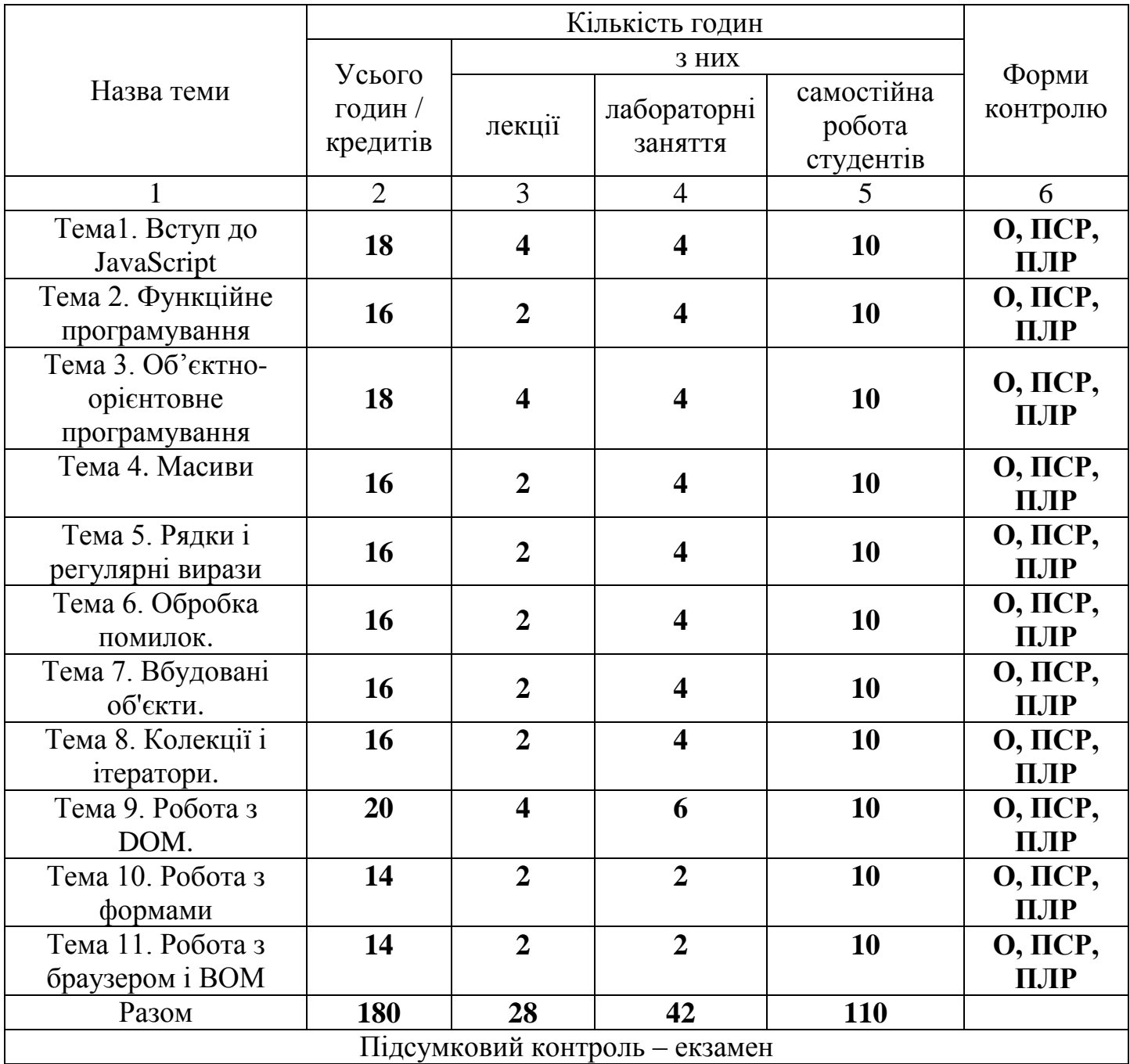

Умовні позначення: ПСР – перевірка самостійної роботи; МК – модульний контроль; ПЛР – перевірка лабораторної роботи; О – опитування.

# **2. ТЕМАТИКА ТА ЗМІСТ ЛЕКЦІЙНИХ, ПРАКТИЧНИХ (СЕМІНАРСЬКИХ), ЛАБОРАТОРНИХ ЗАНЯТЬ, САМОСТІЙНОЇ РОБОТИ СТУДЕНТІВ**

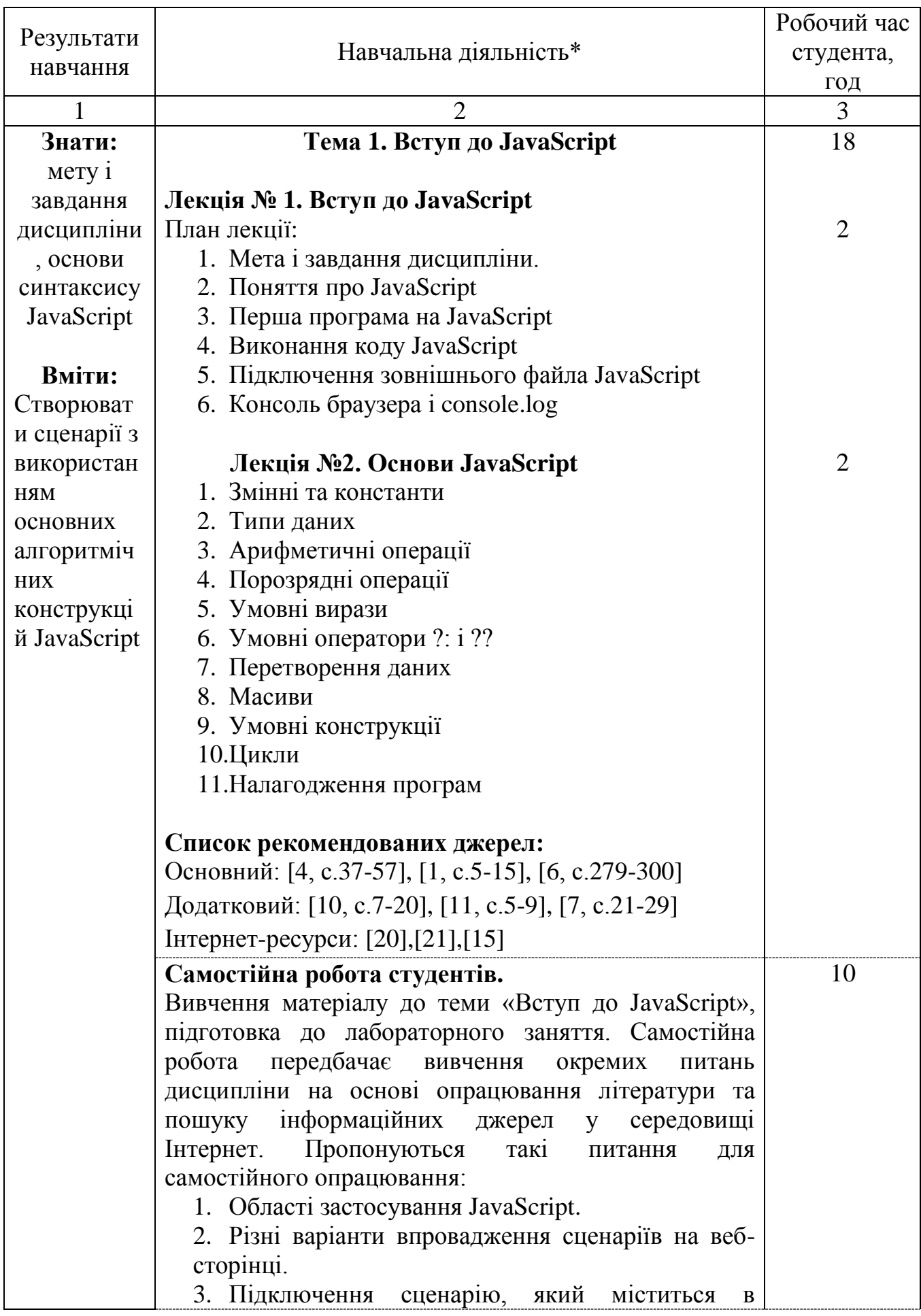

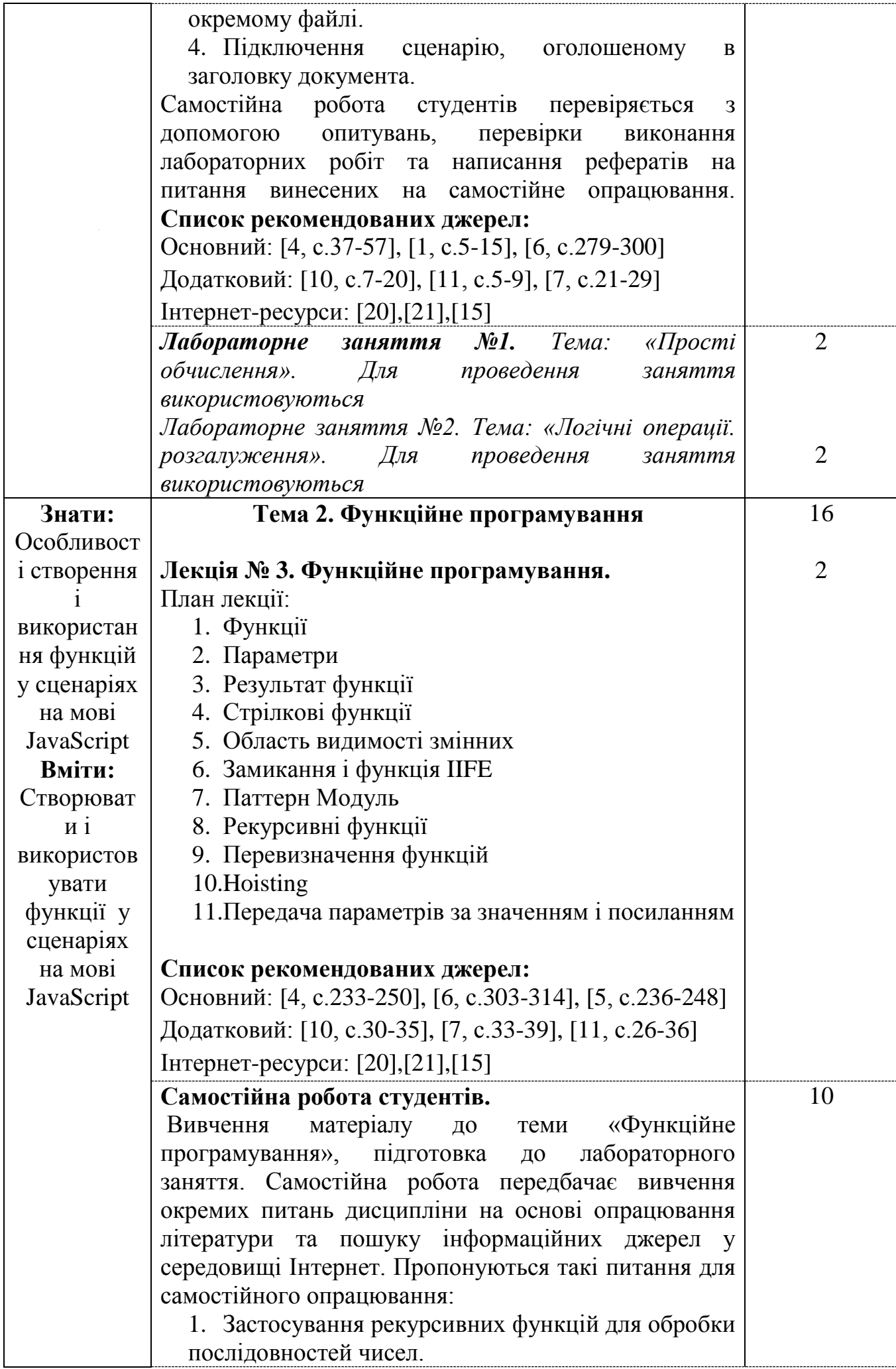

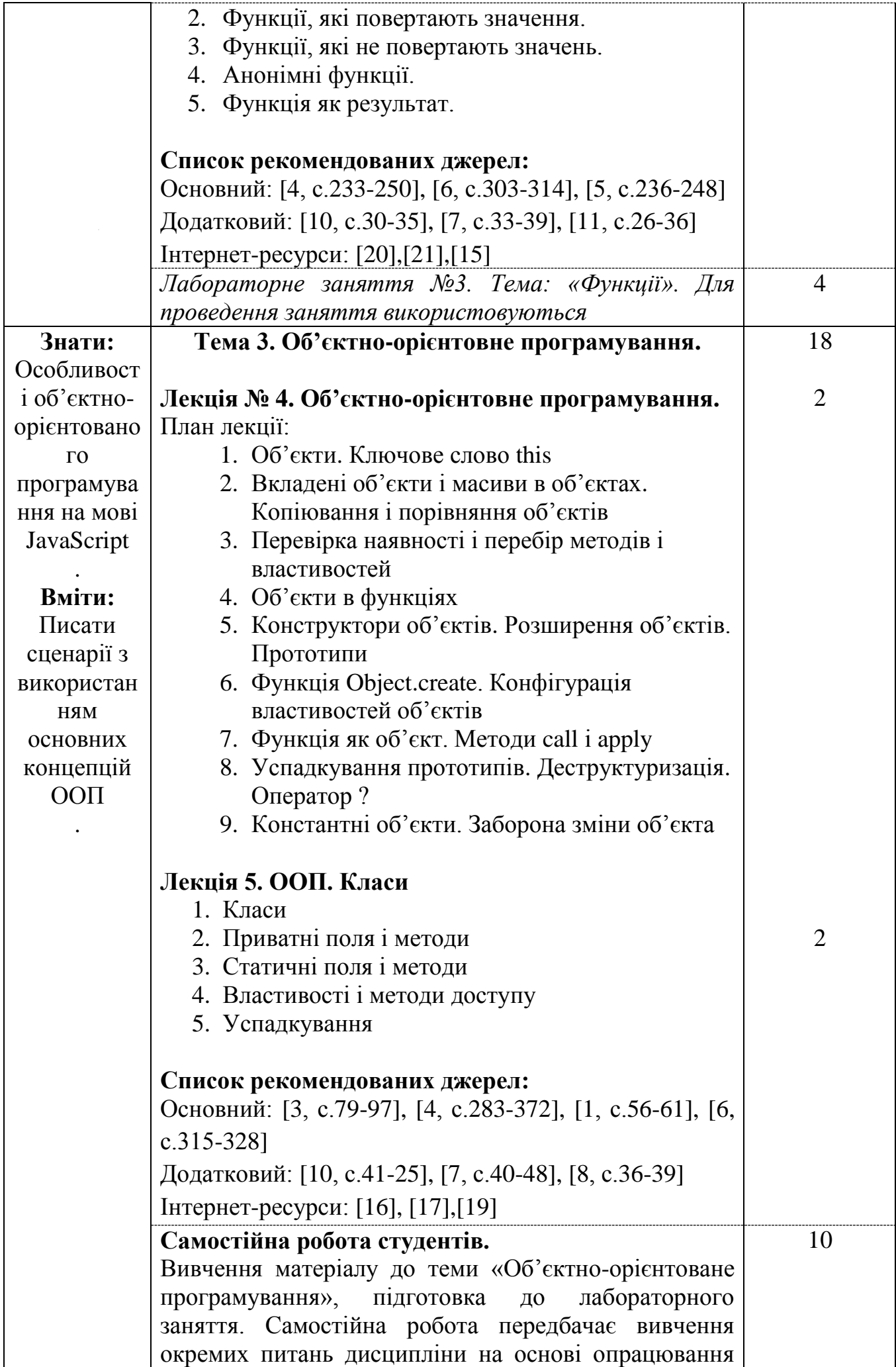

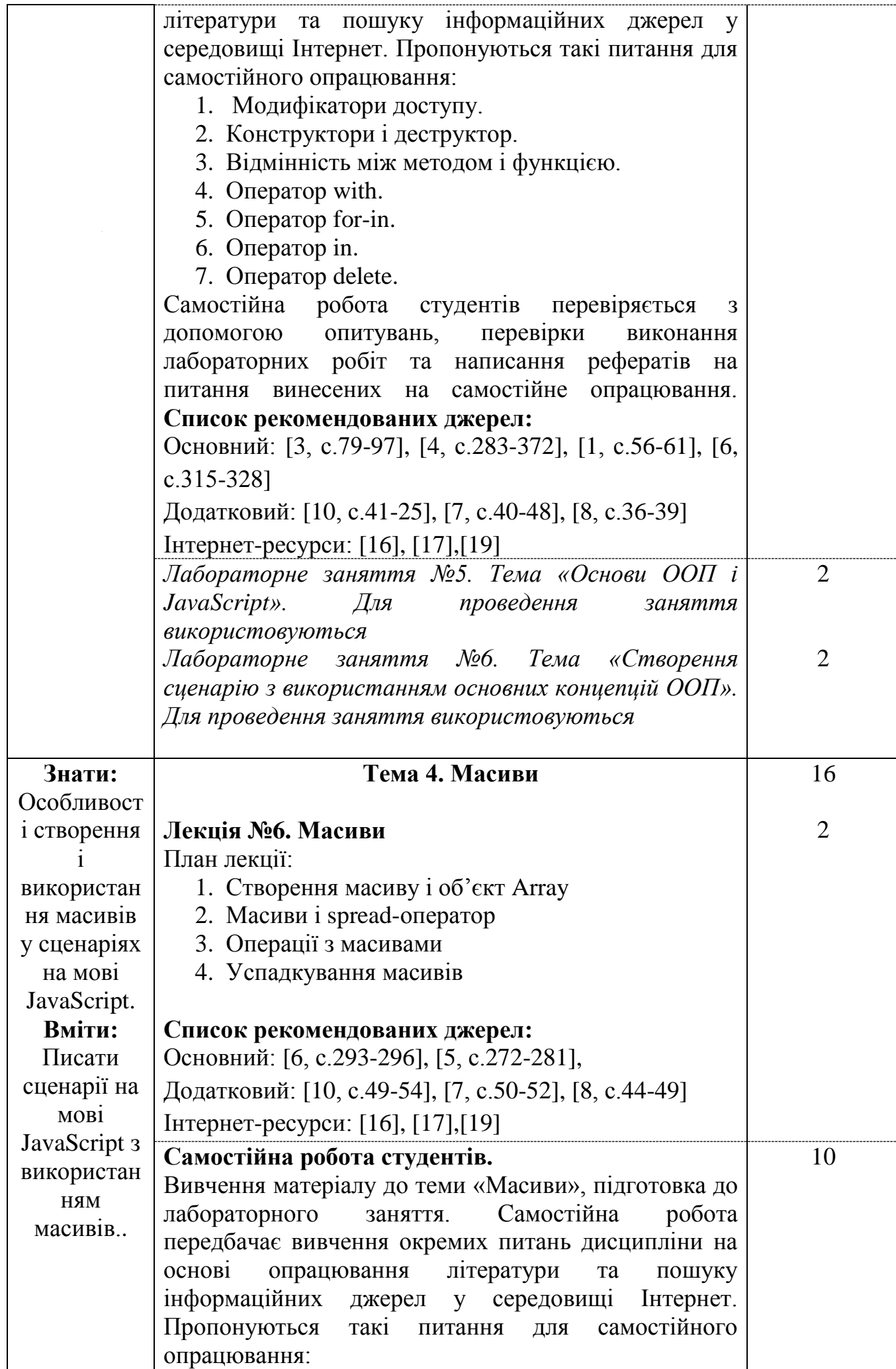

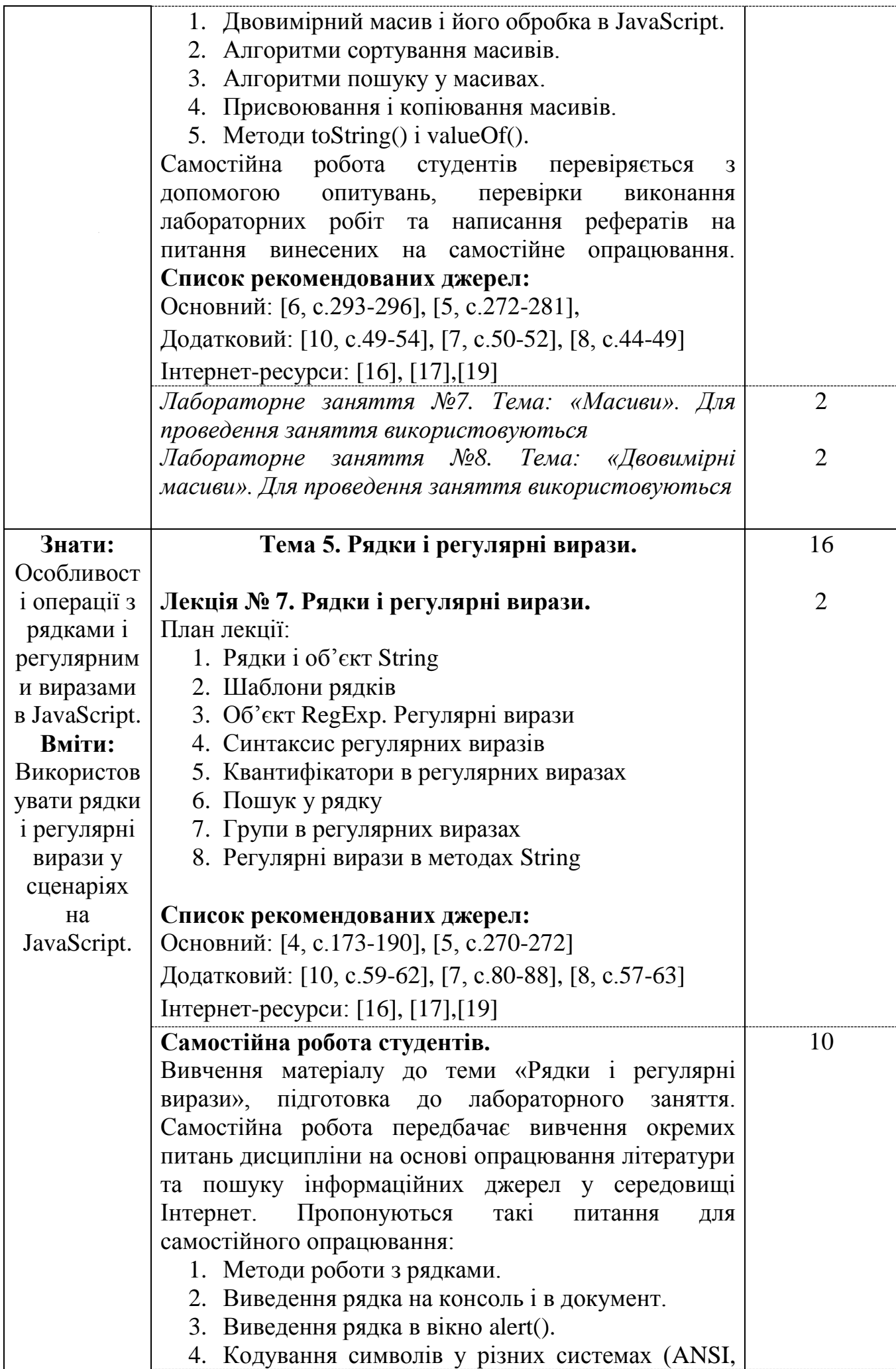

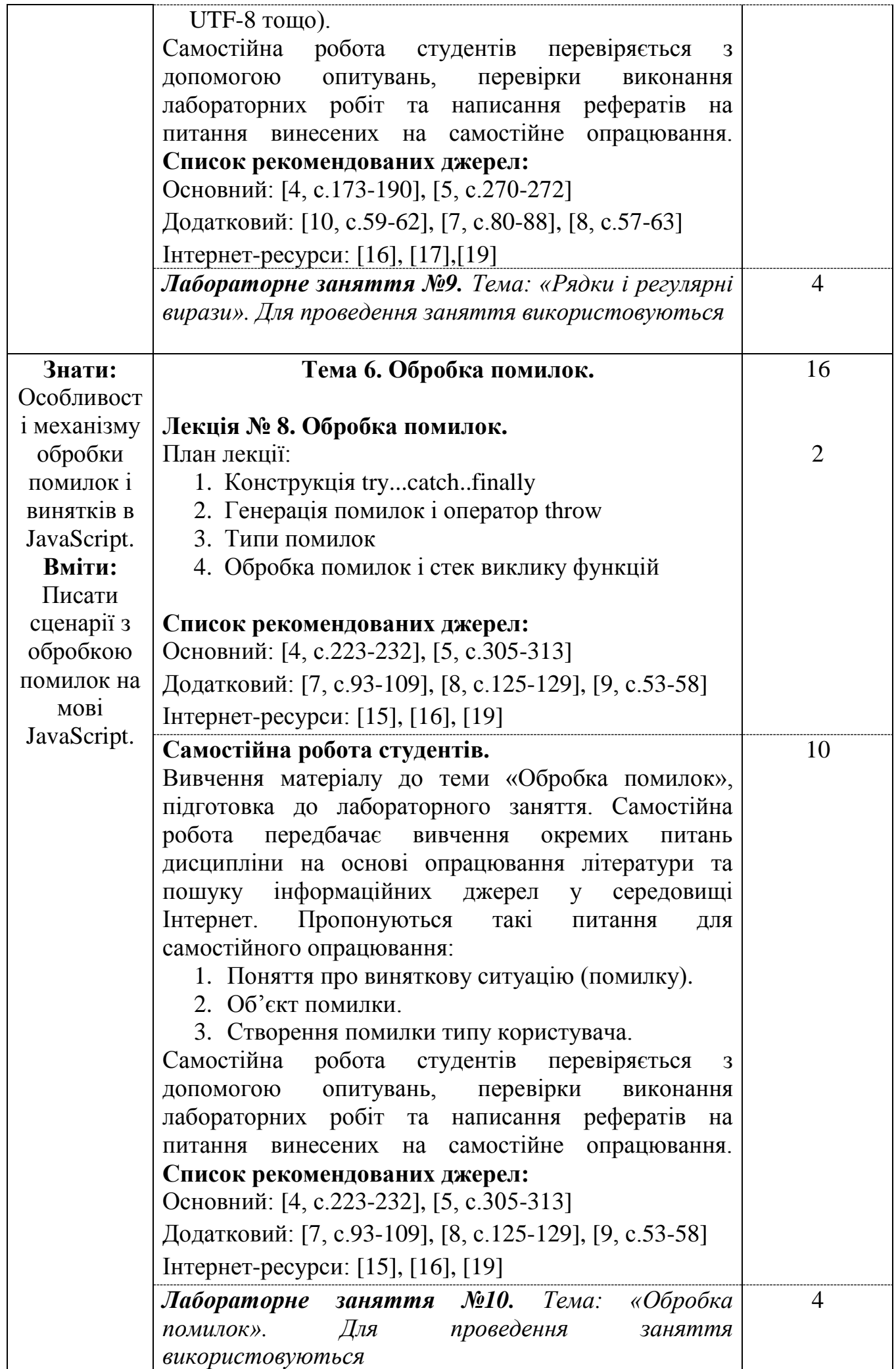

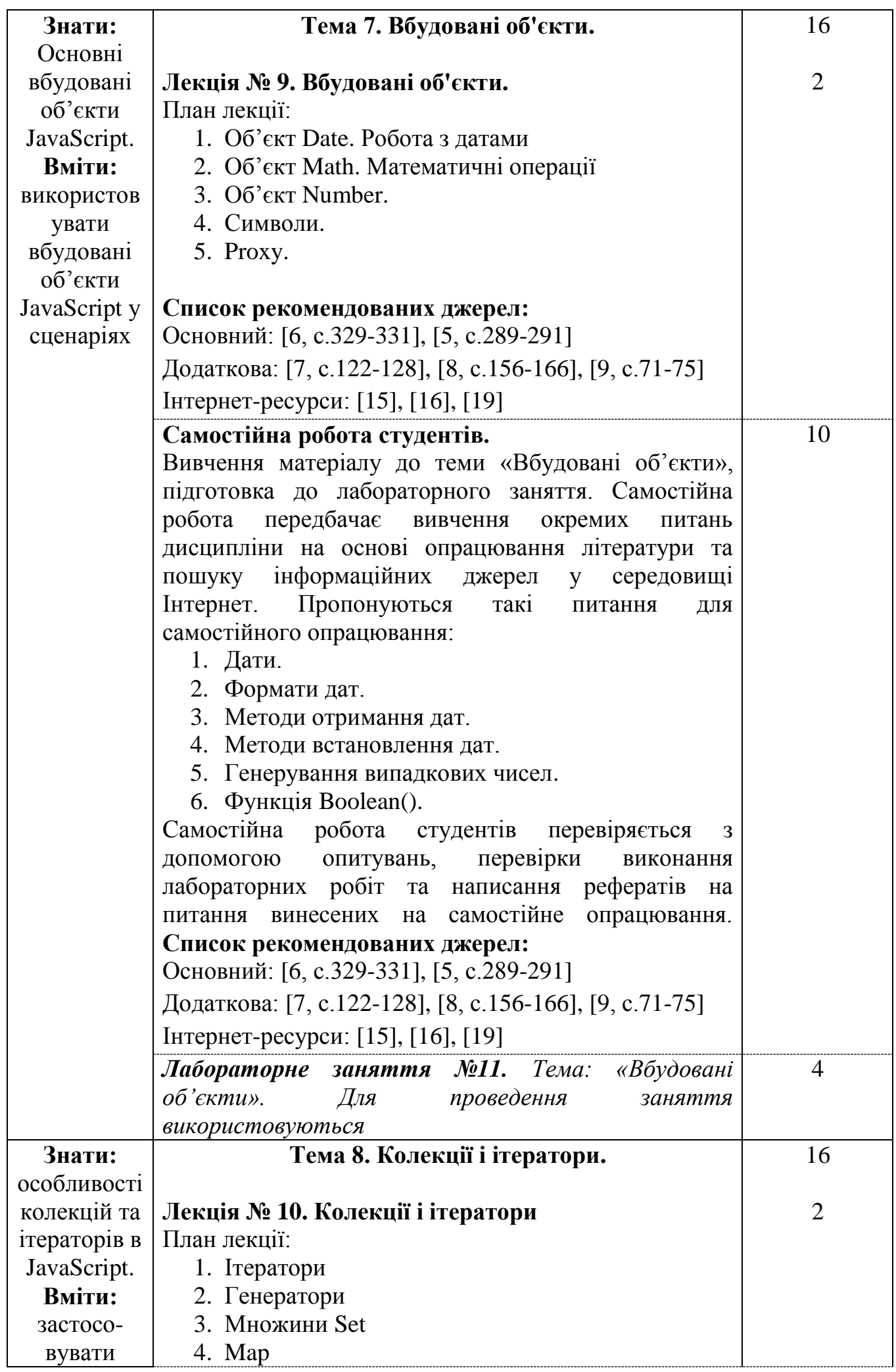

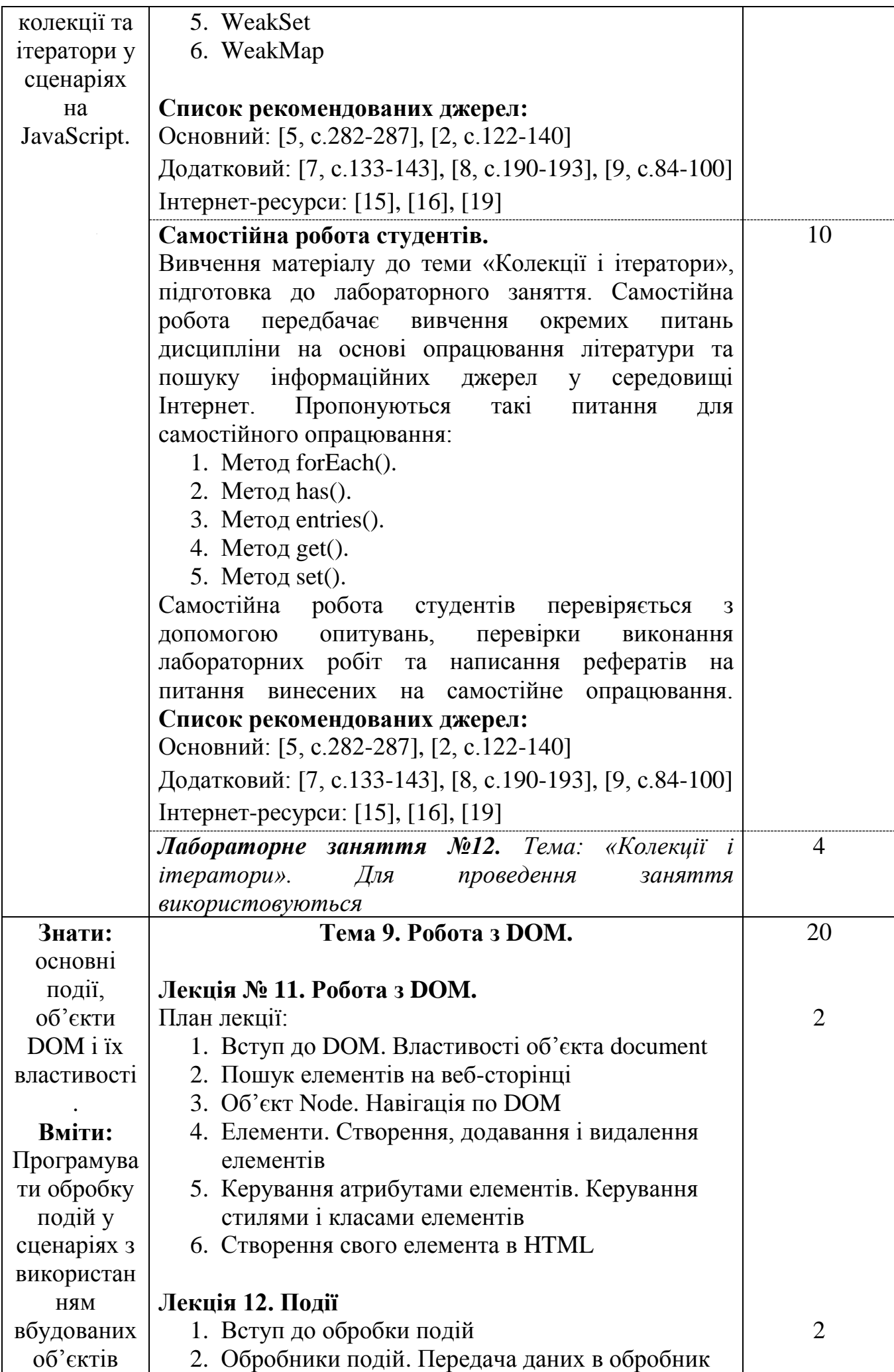

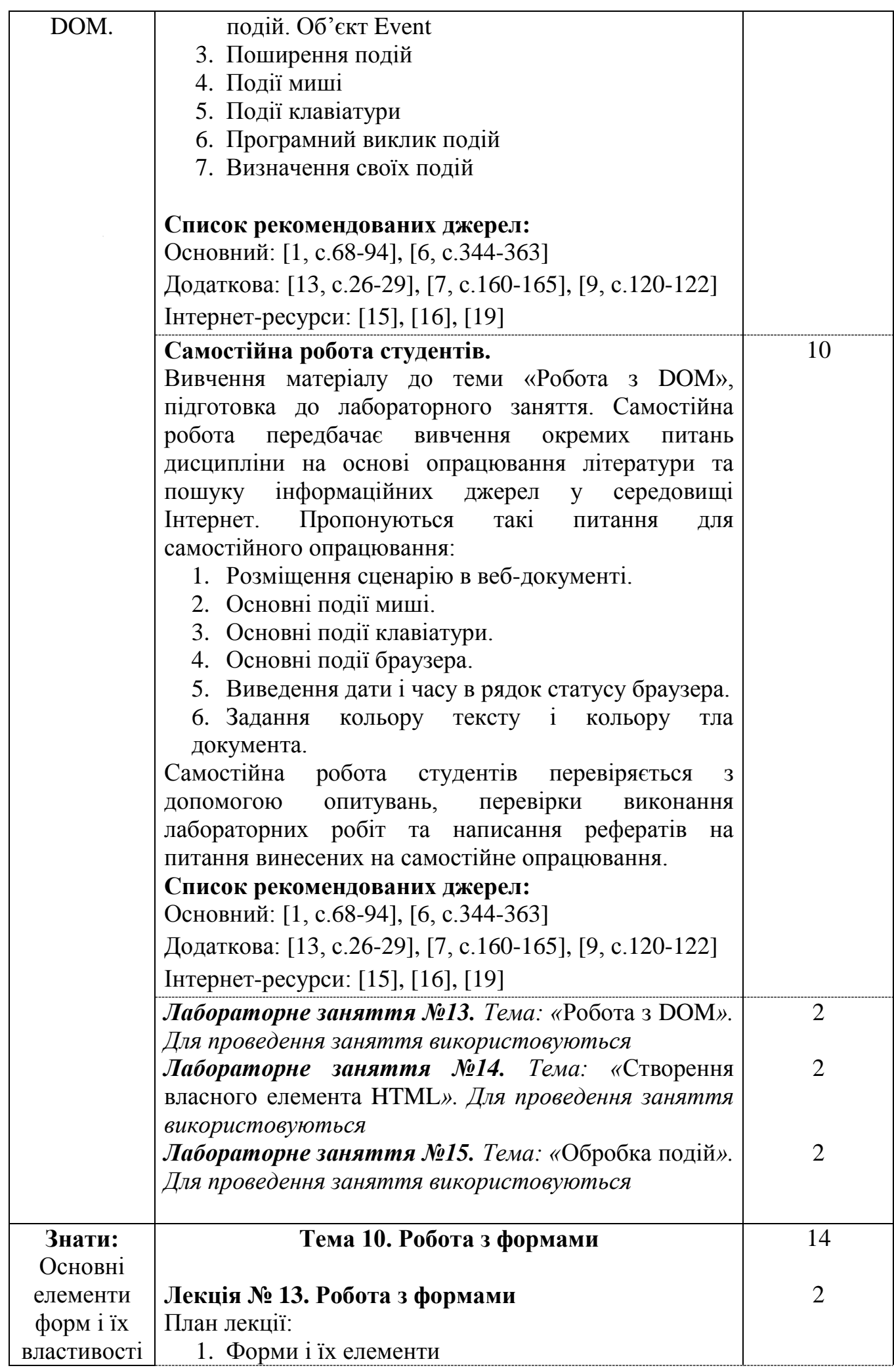

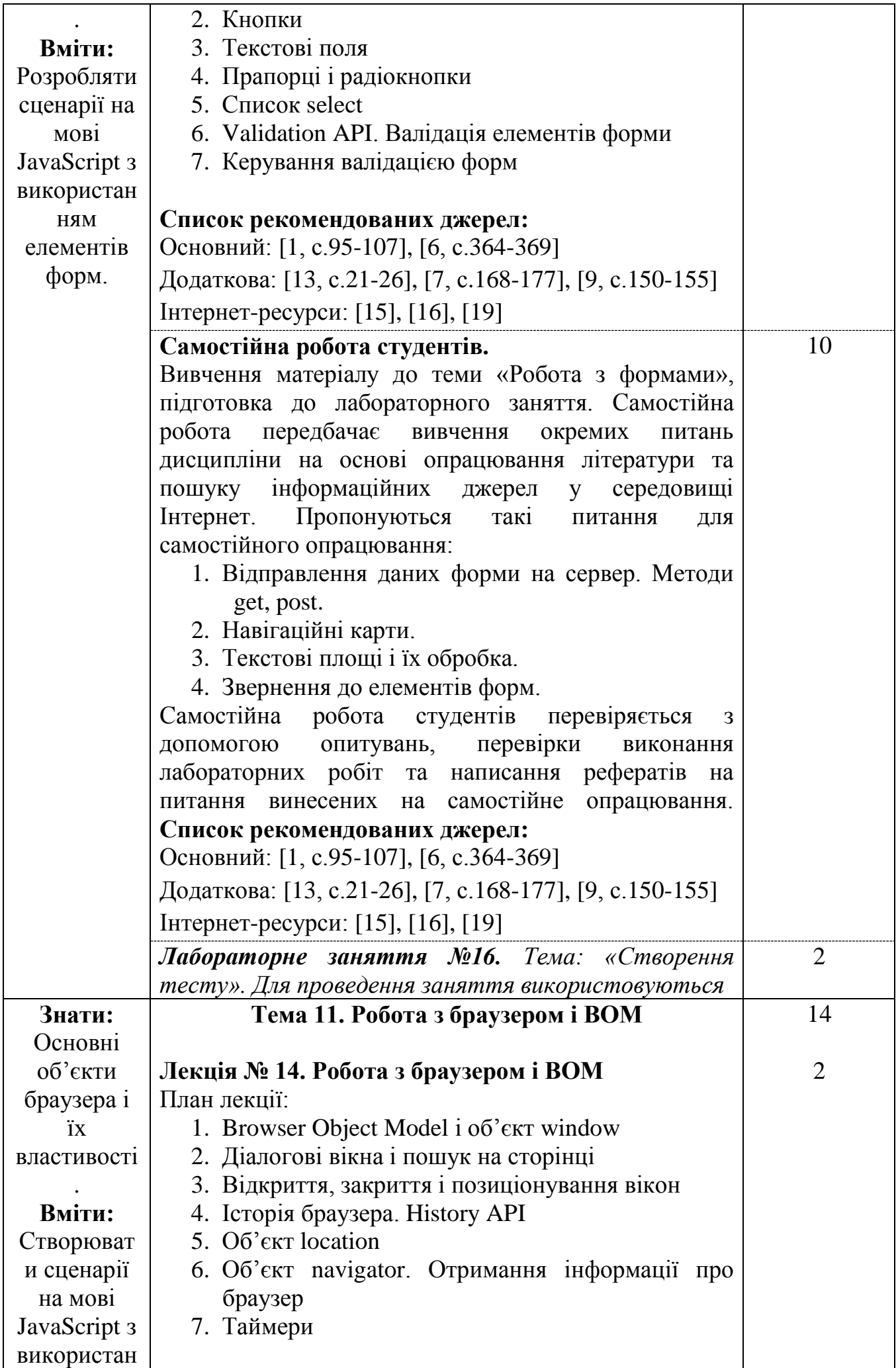

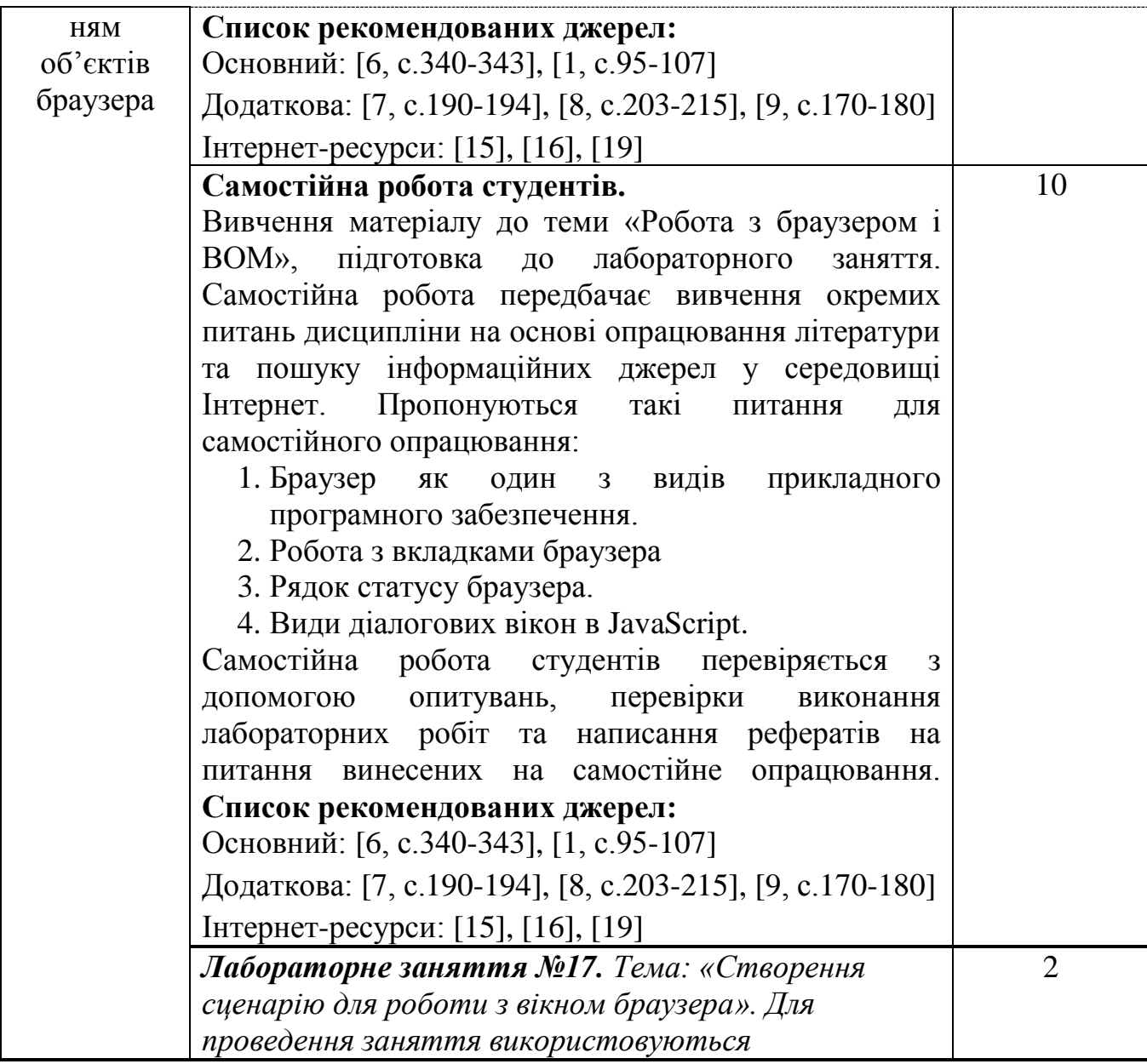

*\** +20% інтерактиву – зазначені курсивом

### **3. СПИСОК РЕКОМЕНДОВАНИХ ДЖЕРЕЛ**

#### **Основний:**

- <span id="page-14-1"></span>*1.* Bocharov B.P., Levikov Y.V., M.Y. Voevodina Scripting programming languages. O.M.Beketov National University of Urban Economy in Kharkiv. – Kharkiv : O. M. Beketov NUUE in Kharkiv, 2021. – 109 p.
- <span id="page-14-12"></span>*2.* Flanagan D. JavaScript. O'Reilly Media, Incorporated, 2021. – 600 p.
- <span id="page-14-8"></span>*3.* Rauschmayer A. Deep JavaScript. Theory and techniques. 2020. – 400 p.
- <span id="page-14-0"></span>*4.* Rauschmayer A. JavaScript for impatient programmers (ES2022 edition). 2022. – 560 p.
- <span id="page-14-7"></span>*5.* Баран С.В. Основи web-програмування: навчальний посібник. – Кривий Ріг: Державний університет економіки і технологій, 2023. – 316 с.
- <span id="page-14-2"></span>*6. Двірничук К.В., Вацек Д.О. Веб-програмування та веб-дизайн : навч. посіб. Чернівці : Чернівец. нац. ун-т ім. Ю. Федьковича, 2022. – 472 с.*

#### **Додатковий:**

- <span id="page-14-5"></span>*7.* Brown E. Web development with node and express: leveraging the JavaScript stack. O'Reilly Media, 2019.
- <span id="page-14-9"></span>*8.* Cherny B. Programming TypeScript: making your JavaScript applications scale. O'Reilly Media, 2019.
- <span id="page-14-11"></span>*9.* Haverbeke M. Eloquent javascript: A modern introduction to programming. No Starch Press, 2018.
- <span id="page-14-3"></span>*10.*Базурін В.М. WEB-програмування на мові сценаріїв JavaScript. Суми: ФОП Цьома С.П., 2018. 95 с.
- <span id="page-14-4"></span>*11.*Базурін В.М. Основи WEB-програмування. Ч.2. JavaScript. Суми: ВВП «Мрія», 2015. 60 с.
- *12.*Порошин С.М., Карташов В.М., Усик В.В., Цехмістро Р.І., Бєліков І.С. Технології створення складових мультимедійного контенту. Анімація та webaнімація. – Харків : НТУ «ХПІ», 2022. – 314 с.
- <span id="page-14-13"></span>*13.*Рєзіна О.В., Присяжнюк О.В. Методичні вказівки і завдання до лабораторних робіт з курсу інформатики. Частина 2. Основи web-розробки. Навч.-метод. посіб. – Кропивницький: ЦДПУ імені В. Винниченка, 2021. – 42 с.
- *14.*Семеріков С.О., Мінтій М.М. Вступ до проєктування цифрових освітніх ресурсів із доповненою реальністю}: навчальний посібник до курсу "Інноваційні цифрові технології в освіті". Кривий Ріг, 2023. 54 с.

#### **Інтернет-ресурси:**

- <span id="page-14-6"></span>*15.*JavaScript Підручник. Основи веб-програмування [електронний ресурс]. URL: <https://w3schoolsua.github.io/js/index.html#gsc.tab=0> (дата звернення 27.09.2023)
- <span id="page-14-10"></span>*16.*JavaScript. Notes for Professionals [electronic resource]. URL: [https://github.com/gowthamrajk/Web-Development-](https://github.com/gowthamrajk/Web-Development-Guide/blob/main/JavaScript%20Notes%20for%20Professionals.pdf)[Guide/blob/main/JavaScript%20Notes%20for%20Professionals.pdf](https://github.com/gowthamrajk/Web-Development-Guide/blob/main/JavaScript%20Notes%20for%20Professionals.pdf) (дата звернення 27.09.2023)
- <span id="page-15-2"></span>*17.*JavaScript. Tips for Professional [electronic resource]. URL: [https://github.com/gowthamrajk/Web-Development-](https://github.com/gowthamrajk/Web-Development-Guide/blob/main/JavaScript%20tips.pdf)[Guide/blob/main/JavaScript%20tips.pdf](https://github.com/gowthamrajk/Web-Development-Guide/blob/main/JavaScript%20tips.pdf) (дата звернення 27.09.2023)
- *18.*Курс React [електронний ресурс]. URL:<https://stemvar.com.ua/kurs-react/>
- <span id="page-15-3"></span>19. Лекції JavaScript [electronic resource]. URL: <http://sites.znu.edu.ua/webprog/lect/1169.ukr.html> (дата звернення 27.09.2023)
- <span id="page-15-0"></span>*20.*Основи HTML & CSS для початківців [електронний ресурс]. URL: <https://stemvar.com.ua/osnovy-html-css-dlia-pochatkivtsiv/> (дата звернення 27.09.2023)
- <span id="page-15-1"></span>*21.*Основи JS для початківців [електронний ресурс]. URL: <https://stemvar.com.ua/osnovy-js-dlia-pochatkivtsiv/> (дата звернення 27.09.2023)

*\*Курсивом зазначені джерела, що є в наявності в бібліотеці ДТЕУ*